**Animated Aquaworld Screensaver Crack Free Download [March-2022]**

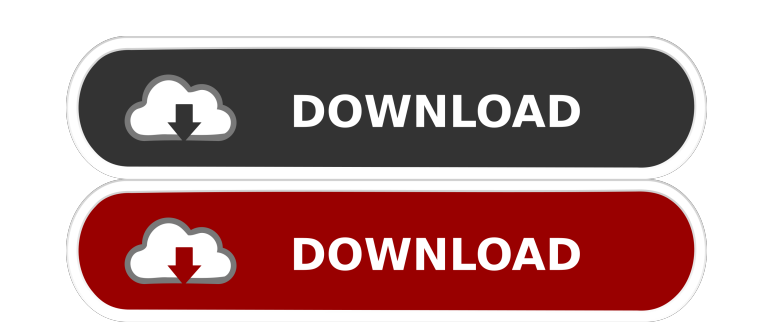

## **Animated Aquaworld Screensaver Crack Free Download [32|64bit]**

Click here to see the top 5 Animated Aquaworld Screensavers. Free download for Windows. If you are concerned about dead or stuck pixels forming on your display monitor, maybe you should turn it off whenever you're not usin Aquaworld Screensaver that can help you prevent the above events from taking place while also decorating your workspace. Underwater screensaver This program was designed to help you prevent dead or stuck pixels from formin computer, Windows' native "Screen Saver Options" window will appear, where you can preview the screensaver in action or adjust its settings, depending on your needs. Sound effects included Like other similar screensavers, because there are no dedicated controls. Even though you disable them, they keep on playing, which can be a nuisance for some users. What's more, you don't even to hit the "Preview" button, as the sound effects and music b Multiple sceneries This screensaver is actually a collection of background images with a bunch of animations that are displayed on top of them. It is possible to change the default background image by clicking the "Setting also an option. From the same window specified earlier, you just need to press the "Wallpaper" button whenever you reach an image that tickles your interest. Underwater-themed screensaver with sound effects To sum it up, A its background images as your wallpapers. You can change its default background image, but, unfortunately, cannot disable its sound effects. Animated Aquaworld Screensaver Description: Click here to see the top 5 Animated system is protected against malware, such as Trojans, spyware, and viruses.

## **Animated Aquaworld Screensaver Product Key Full Download**

KEYMACRO is an utility program which helps you write keys without using any mouse or keyboard. It is written in C, C++, VB, VBA, JScript, ASP, PHP and ActiveX. It enables you to press up to 15 keys at a time with a single 8.1, 8, 7, Vista, XP Instructions: Unzip the file you have just downloaded. This is the full version of Keymacro 6.8.1.2 which contains the portable version of the program. There is no need to uninstall any old version of Windows versions. Keymacro's interface is clean and easy to use, plus it is compatible with all versions of Windows. Keymacro does not require any installation and requires no additional software. The program will be autom you want to run Keymacro with the icon view, you need to set it as the default program used to run icon programs in Windows. To do that, you need to right click the My Computer icon (on the desktop) and click Properties. K Keymacro is the perfect tool for working on any Microsoft Windows computer. Keymacro is a free software program. Keymacro is compatible with all versions of Windows. Keymacro is easy to use. Keymacro is the perfect tool fo portable. Keymacro is the perfect tool for working on any Microsoft Windows computer. Keymacro has no viruses. Keymacro is a very good keyboard programmer. Keymacro is an extremely easy-to-use keyboard programmer that has

## **Animated Aquaworld Screensaver Crack+ Keygen For (LifeTime) [Updated-2022]**

Animated Aquaworld Screensaver is a 3D screensaver that allows you to view the world beneath the water from a completely different perspective. How to Use Animated Aquaworld Screensaver 1. Click Start, then Control Panel, button in the following window. 2. Click on the "Screen Saver Settings" button, then select the program that you want to use from the "Programs" drop-down menu. 3. If your computer uses the 32-bit operating system, click o on the "64-bit" checkbox and then click on the "Apply" button. 4. Click the "Preview" button to preview "button to preview the screensaver in action. Click the "Stop" button to stop the screensaver and use it. This program around. After you install it on your computer, Windows' native "Screen Saver Options" window will appear, where you can preview the screensaver in action or adjust its settings, depending on your needs. Underwater screensa decorate your workspace whenever you're not around. After you install it on your computer, Windows' native "Screen Saver Options" window will appear, where you can preview the screensaver in action or adjust its settings, sound effects and music. Unfortunately, turning them off is not an option, but not because there are no dedicated controls. Even though you disable them, they keep on playing, which can be a nuisance for some users. What's the "Screen Saver Options" window and select Animated Aquaworld Screensaver. Multiple sceneries This screensaver is actually a collection of background images with a bunch of animations that are displayed on top of them. I

#### **What's New in the?**

Check out this underwater screensaver with sound effects! Its landscape theme is so cool and realistic, it will definitely set the mood of the room. There's a beautiful fish, a friendly shark and many more underwater inhab backdrop for your favorite photos or landscapes with this all-in-one tool. Rating: Description: Every now and then, you find yourself wanting to capture an image of your desktop screen without much hassle. Rating: Descript desktop themes are back. This time, you'll be able to create your own wallpaper - similar to what you can do with the new Windows 7 and Windows 8 themes. Rating: Description: Set your favorite photos or landscapes with thi to capture an image of your desktop screen without much hassle. Rating: Description: Set your desktop as a backdrop for your favorite photos or landscapes with this all-in-one tool. Rating: Description: Every now and then, screensaver by default has a title "My Awesome Desktop", but you can change it to any name of your choice. Rating: Description: Check out this screensaver with sound effects! Its landscape theme is so cool and realistic, i inhabitants. A seagull and some small fishes too - it's the ultimate underwater habitat! Rating: Description: Set your desktop as a backdrop for your favorite photos or landscapes with this all-in-one tool. Rating: Descrip new Windows 7 and Windows 8 themes. Rating: Description: This powerful tool lets you create your own custom desktop wallpaper, which is similar to what you can do with the new Windows 7 and Windows 8 themes. Rating: Descri you can do with

# **System Requirements For Animated Aquaworld Screensaver:**

Minimum Requirements: OS: Windows 10 (32-bit or 64-bit) Processor: Intel Core 2 Duo (2.2 GHz) or AMD Athlon X2 64 (2.4 GHz) Memory: 2 GB RAM Hard Disk: 1 GB RAM Graphics: Microsoft DirectX 9 Compatible Graphics Card Direct Processor

## Related links:

<https://www.mesologiehetgooi.nl/?p=6601> <https://pilotodedrones.cl/wp-content/uploads/2022/06/JStopWatch.pdf> <https://viotera.com/?p=5742> <https://dogrywka.pl/the-walking-dead-folder-icon-crack-x64-2022/> <http://www.brickandmortarmi.com/?p=12150> <http://infoimmosn.com/?p=1514> <https://www.chiesacristiana.eu/2022/06/07/password-manager-crack-activation-code-mac-win-latest/> <http://aiplgurugram.com/?p=4856> [https://talkotive.com/upload/files/2022/06/lnLhMYQJjADRgnU7ZNjq\\_07\\_3105ae25876cde5d296c6ea372bf8760\\_file.pdf](https://talkotive.com/upload/files/2022/06/lnLhMYQJjADRgnU7ZNjq_07_3105ae25876cde5d296c6ea372bf8760_file.pdf) <https://eventouritaly.com/en/server-pinger-crack-updated-2022/> <https://lanave.es/wp-content/uploads/2022/06/CDFSVXD.pdf> [https://workschool.ru/upload/files/2022/06/zEqzeEwwiMbv1UKZ1Aqc\\_07\\_83a49950980714156eaa2ba07cdea575\\_file.pdf](https://workschool.ru/upload/files/2022/06/zEqzeEwwiMbv1UKZ1Aqc_07_83a49950980714156eaa2ba07cdea575_file.pdf) <https://heidylu.com/wp-content/uploads/2022/06/ShadowIMSniffer.pdf> <http://riccardoriparazioni.it/?p=4758> <http://kalibatacitymurah.com/?p=21245> [https://libertycentric.com/upload/files/2022/06/3pVU6vQgAIRoDeMrL2pZ\\_04\\_dfb8a8486c9ccc9756cef577327f3b71\\_file.pdf](https://libertycentric.com/upload/files/2022/06/3pVU6vQgAIRoDeMrL2pZ_04_dfb8a8486c9ccc9756cef577327f3b71_file.pdf) <https://cosasparamimoto.club/wp-content/uploads/2022/06/Seymour.pdf> https://wakelet.com/wake/I9ksZSOn-IDe\_BQ36-rOv https://popstay.info/upload/files/2022/06/hheD1vOOt4tObFOasCe2\_07\_3105ae25876cde5d296c6ea372bf8760\_file.pdf <http://thingsforfitness.com/tfs-label-diff-crack-x64-latest-2022/>